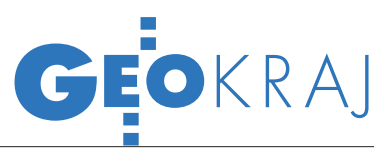

# Leśny kompleks bez kompleksów

W cieniu wielkich programów i projektów geoinformatycznych pojawiają się także pomysły lo kalne, które – jeśli trafią na odpowiedni grunt – mają szansę na sukces. Kilku ludzi z nadleśnictw w Świeradowie Zdroju i Szklarskiej Porębie udowodniło, że warto się starać.

# Jerzy Przywara

W czerwcu zakończono pro-<br>
jekt zatytułowany "Koordy-<br>
i Promocji Przyrodniczo-Leśnej w Świejekt zatytułowany "Koordynacyjne Centrum Edukacji i Promocji Przyrodniczo-Leśnej w Świeradowie Zdroju", który był swego rodzaju ukoronowaniem działań związanych z utworzonym tu w 2004 roku Leśnym Kompleksem Promocyjnym "Sudety Zachodnie".

Czym są leśne kompleksy promocyjne (LKP)? To pilotażowe obszary, na których w praktyce realizowane są deklaracje ministrów ds. leśnictwa w sprawie ochrony lasów podpisane w 1990 r. w Strasburgu i w 1993 r. w Helsinkach. Zadaniem LKP jest m.in. określenie stanu biocenozy leśnej, racjonalna gospodarka leśna, ochrona przyrody, prace badawcze, szkolenia służby leśnej i edukacja ekologiczna społeczeństwa. Ogólnie, mają one przyczyniać się do promocji zrównoważonej gospodarki leśnej, która z jednej strony ma zapewnić produkcję towaru, jakim jest drewno, a z drugiej – zachować przyrodnicze walory obszarów leśnych. Aby pogodzić te przeciwstawne cele, trzeba nie tylko znać nowoczesne metody gospodarowania, ale także mieć szczegółową wiedzę o stanie lasów oraz proekologicznie wyedukowane społeczeństwo. Pewnie dlatego dla każdego LKP opracowana jest odpowiednia polityka hodowlano-ochronna, a leśnikom doradzają naukowcy.

#### $\bullet$  NASZE LKP

LKP tworzone są na terenach znanych kompleksów leśnych, jak cho-

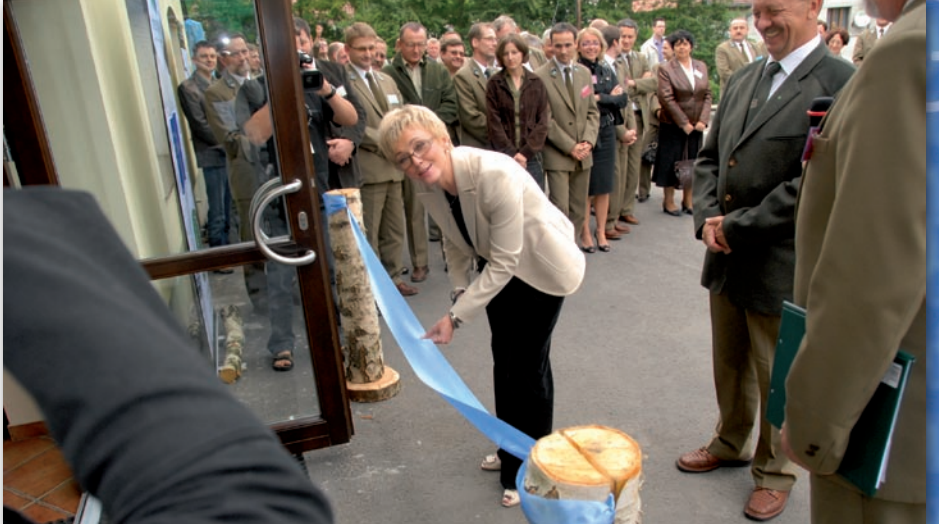

# LKP "SUDETY ZACHODNIE"

FOT. JERZY PRZYWARA

Leśny Kompleks Promocyjny "Sudety Zachodnie" o powierzchni 22 866 ha powołano do życia 14 października 2004 r. W jego skład wchodzą Nadleśnictwo Szklarska Poręba (14 209 ha) i obręb Świeradów z Nadleśnictwa Świeradów Zdrój (8657 ha). Wybrane zadania:

lwspółpraca ze społeczeństwem, udostępnianie lasu, w tym działalność dydaktyczna i edukacyjna,

lwdrażanie do praktyki leśnej nowych metod i doskonalenie leśnej działalności gospodarczej,

 $\bullet$  kompleksowy monitoring środowiska po klęsce ekologicznej,

**Oinwentaryzacja i monitoring stanu** zwierzyny, w tym gatunków chronionych,

- $\bullet$  analiza migracji zwierzyny płowej,
- linwentaryzacja rzadkich gatunków roślin,
- lzwiększenie produkcji sadzonek domieszkowych i biocenotycznych,

**· analiza stanu środowiska, głównie** uszkodzenia drzewostanów,

luwzględnienie w planowanych pracach odnowieniowych warunków topoklimatycznych,

lwspółpraca transgraniczna z podmiotami partnerskimi,

lwspółpraca z podmiotami krajowymi (samorządy, organizacje i stowarzyszenia ekologiczne, szkoły).

Otwarcia Centrum dokonali 17 lipca br. posłanka Marzena Machała (PiS), wicemarszałek województwa Tadeusz Drab i dyrektor RDLP we Wrocławiu Kazimierz Pakulski

ciażby Puszcza Białowieska (gdzie LKP objął 52,6 tys. ha), Puszcza Kozienicka (30,4 tys. ha), Lasy Janowskie (31,6 tys. ha). Poza niewątpliwymi walorami przyrodniczymi w leśnych kompleksach promocyjnych znajdziemy liczne obiekty edukacyjne, począwszy od ścieżek dydaktycznych, sal edukacyjnych i izb leśnych po bardzo dobrze wyposażone ośrodki szkoleniowe.

W 1994 roku dyrektor generalny Lasów Państwowych powołał do życia odpowiednim zarządzeniem siedem pierwszych LKP. Dzisiaj mamy ich 19 i obejmują one obszar prawie miliona hektarów. LKP "Sudety Zachodnie" zajmuje powierzchnię 22,8 tys. hektarów. To, co wyróżnia go spośród innych, to testowanie i wdrażanie nowoczesnych technologii z zakresu GIS. W Świeradowie wpadli na pomysł, żeby w LKP stworzyć Koordynacyjne Centrum Edukacji i Promocji Przyrodniczo-Leśnej ze środków programu Inicjatywy Wspólnotowej Interreg III A. Krótko mówiąc: w 2004 roku usiedli i napisali wniosek o unijne dofinansowanie, rzetelnie go przy tym

> MAGAZYN geoinformacYJNY nr 9 (160) wrzesień 2008 **GEODETA 39**

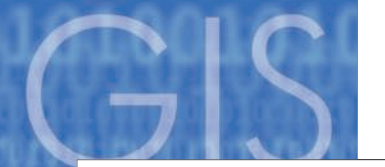

## Finansowanie zamierzeń Nadleśnictwa Świeradów

- **Interreg III A > Centrum Edukacji Leśnej**
- $\bullet$  EkoFundusz  $\rightarrow$  Restytucja jodły
- lEkoFundusz <sup>Ò</sup> Ochrona populacji cietrzewi
- NFOŚiGW → Przebudowa drzewostanów
- NFOŚiGW → Budowa wież przeciwpożarowych i turystycznych
- $\bullet$  EWT  $\rightarrow$  Zwalczanie skutków katastrof
- **NFGOŚiGW → LKP, infrastruktura edukacyjna**
- $\bullet$  WFOSiGW  $\rightarrow$  Ochrona ostoi nietoperza
- PROW → Budowa dróg technologicznych

dokumentując. Zrobili to na tyle skutecznie, że projekt zakwalifikowano do realizacii.

#### lPrawie 2 mln złotych

Z Interregu dostali 1,098 mln złotych, Nadleśnictwo Świeradów dorzuciło 368 tys. W 2006 roku wciągnęli Nadleśnictwo Szklarska Poręba, które zdobyło 500 tys. zł z Funduszu Leśnego. To wystarczyło na mapę obejmującą obszar ok. 80 tys. ha. Do nich dołączył jeszcze Karkonoski Park Narodowy, który dorzucił pieniądze na mapę dla 30 tys. ha.

Na co to wystarczyło? Po pierwsze, na gruntowny remont i przebudowę starego garażu i archiwum nadleśnictwa w schludny i gustownie wykończony obiekt Centrum, którego nie trzeba się wstydzić. Po drugie, na jego wyposażenie. Najwięcej, bo 1,1 mln zł wydano na sprzęt, oprogramowanie i pozyskanie danych na potrzeby tworzonego dla nadleśnictwa systemu informacji geograficznej.

To ostatnie zadanie zrealizowane zostało przez firmę Geomar S.A. (lider konsorcjum wyłonionego w przetargu) i spółkę GISPro (obie ze Szczecina) oraz podwykonawców: szwajcarską BSF Swissphoto z Regendsdorf-Watt i spółkę Taxus SI z Warszawy. Prace obejmowały m.in.: dostawę sprzętu i oprogramowania, wykonanie zdjęć lotniczych, ortofotomapy i NMT, skanowanie laserowe oraz pomiar MMS (Mobile Mapping System). Powierzchnia opracowania (wraz z kołnierzem) wyniosła 750 km2 , metodą MMS pomierzono leśne drogi na długości 500 km. Podstawowymi danymi dla projektu były cyfrowe zdjęcia lotnicze, chmury punktów ze skaningu laserowego oraz filmy wykonane systemem MMS.

#### •ZDJĘCIA I SKANY

Łącznie wykonano 2926 barwnych zdjęć lotniczych (RGB) i tyle samo zdjęć w podczerwieni (CIR) o rozdzielczości terenowej 14 cm. Naloty prowadzono w okresie sierpień-październik 2007 roku. Użyto do tego kamer UltraCamD i UltraCamX firmy Vexcel zamontowanych na samolocie Cessna 404. Zdjęcia miały pokrycie podłużne 70% i poprzeczne 50%, podczas lotu środki rzutów zdjęć i nachylenie kamery rejestrowano za pomocą systemu nawigacyjnego Applanix 510. Dokładność określenia środków rzutów wyniosła 10 cm, dokładność wyrównania aerotriangulacji (22 fotopunkty) – średnio 17 cm dla współrzędnych X i Y oraz 25 cm – dla Z.

GEOKRAJ

Z kolei skanowanie wykonano z pokładu samolotu Cessna 206 uzbrojonego w skaner laserowy ALTM 3100 firmy Optech. Szerokość skanowanego pasa miała 430 m, a pokrycie poprzeczne – 50%. Częstotliwość impulsów skanera wynosiła 100 tys. pkt/s (gęstość – 4 pkt na metr kwadratowy), a terenowa wielkość plamki promienia laserowego – 21 cm. Odbicie rejestrowano dla czubka drzewa, podłoża i dwóch punktów pośrednich. Podobnie jak w przypadku zdjęć, położenie skanera i wychylenia wyznaczane były systemem Applanix 510. Współrzędne naziemnych punktów referencyjnych określono metodą GPS.

Chmurę punktów uzyskaną w wyniku skanowania laserowego oraz intensywność odbicia każdego impulsu zapisano w formacie binarnym LAS (służącym do zapisu danych lidarowych). Do obliczenia współrzędnych chmury oraz oceny dokładności wyznaczenia współrzędnej Z założono cztery pola testowe (Karpacz, Szklarska Poręba, Mirsk i Lubań). Średnie odchyłki na poszczególnych polach mieściły się w przedziale 3-15 cm, odchylenia standardowe 5-7 cm, a błędy średnie 6-22 cm. Średni błąd określenia współrzędnej Z dla całego obszaru wyniósł 14 cm. Do pomiarów dróg użyto samochodu (MMS) wyposażonego w dwa skanery, zestaw kamer cyfrowych i wideo, sprzęgnięte z odbiornikiem GPS i systemem inercyjnym.

## **• PRZETWARZANIE DANYCH**

Do opracowania ortofotomapy wykorzystano numeryczny model terenu otrzymany z przetworzenia chmury punktów ze skaningu laserowego. Zwiększyło to dokładność ortofotomapy dla terenów zalesionych, dla których opracowanie modelu metodą fotogrametrycznej obserwacji stereoskopowej jest mniej dokładne i niepełne. Ortofotomapę wykonano na podstawie ortoobrazów wygenerowanych z centralnych obszarów zdjęć, dzięki czemu uzyskano niewielkie przesunięcia radialne na budynkach i wysokich drzewach (obraz ortofotomapy jest podobny do przetworzeń typu "true-ortho").

Do wykonania opracowań finalnych wykorzystano linię technologiczną niemieckiej firmy inpho GmbH ze Stuttgartu (należącej do Trimble Navigation). Aerotriangulację wykonano w oprogramowaniu MACH-AT, ortofotomapę w OrthoMaster i OrthoVista, a przetworzenia danych laserowych w DTMaster.

Do zarządzania 9 terabajtami danych Centrum będzie wykorzystywało oprogramowanie ESRI (ArcGIS Desktop, ArcGIS Server, ArcPad 7.0), Quick Terrain Modeler (Applied Imagery), Image Analyst for ArcGIS (Leica Geosystems) i SprintMap (SmallGIS).

Leśniczych wyposażono w palmtopy, co pozwala im otrzymywać dane z biura

# Klęska ekologiczna

W wyniku klęski ekologicznej, która miała miejsce na przełomie lat 70. i 80., w Sudetach Zachodnich nastąpiło masowe zamieranie drzewostanu obejmujące wszystkie lasy położone powyżej 800 m n.p.m. (pierwsze ofiarą padły lasy w Górach Izerskich). Jej przyczyną był rozwój przemysłu (w tym energetycznego) w rejonie Turoszowa i regionie przygranicznym po stronie niemieckiej i czeskiej. Zwiększone zanieczyszczenie powietrza sprzyjało osłabieniu drzewostanu i gwałtownemu rozwojowi szkodników. W rezultacie trzeba było wylesić prawie 40% powierzchni lasów (15 tys. ha), z czego 8,4 tys. ha znajdowało się na terenie obecnego LKP "Sudety Zachodnie". Na początku lat 80. rozpoczęto akcję likwidacji skutków klęski. Do 1998 roku udało się odnowić lasy na powierzchni 15 tys. hektarów. Dzisiaj ślady po tamtej katastrofie widoczne są w postaci jasnozielonych konturów młodego lasu. Można w nim zbierać grzyby, a przy odrobinie szczęścia zobaczyć na niebie orła bielika.

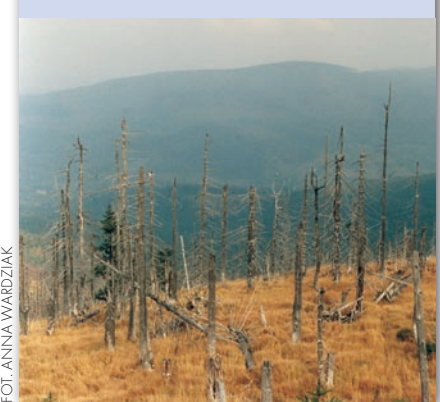

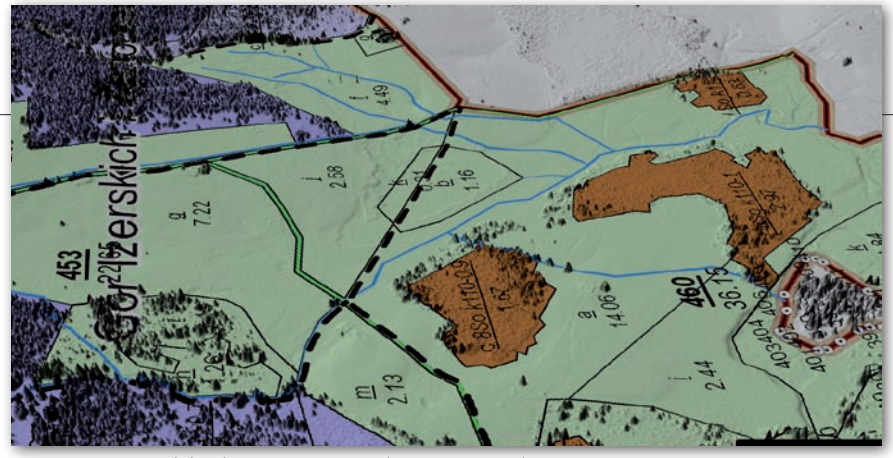

Numeryczny Model Pokrycia Terenu z nałożoną mapą drzewostanu

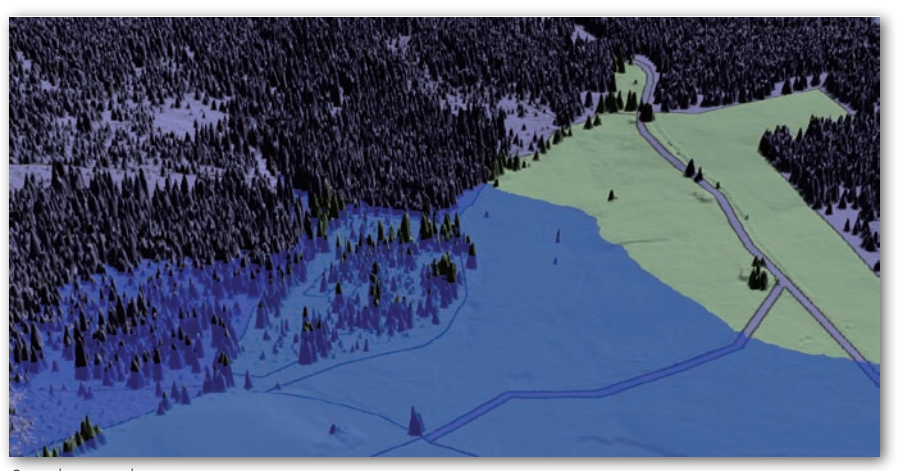

Symulacja zalewania terenu

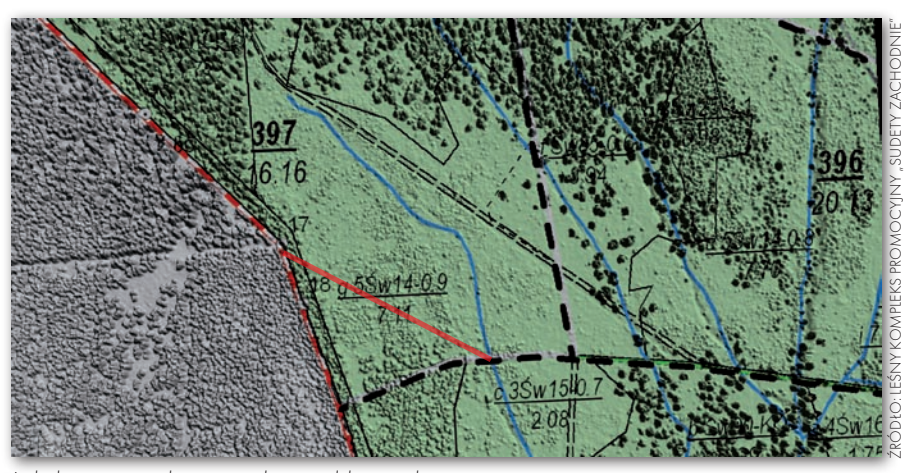

Lokalizacja projektowanej drogi polsko-czeskiej

lub aktualizować mapę leśną bezpośrednio w terenie (dzięki technologii GPRS), a także wprowadzać informacje o codziennej pracy (miejsce wyłożenia pułapek na kornika, lokalizacja gniazd ptaków chronionych itp.). W przypadku pożaru lub innego zagrożenia leśniczy może wysłać dane lokalizacyjne bezpośrednio na serwer. Mapa z miejscem pożaru widoczna jest na monitorze dyspozytora w jednost-

nim.

ce straży pożarnej. Po wpisaniu tonażu wozu bojowego system proponuje optymalną drogę dojazdu. Według planów nadleśnictwa odnawianie danych powinno następować w cyklu pięciolet-

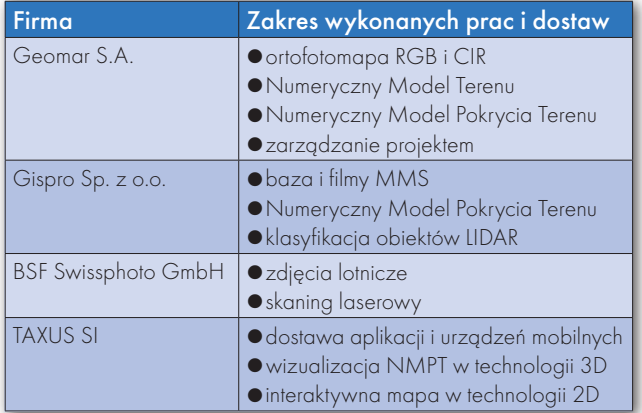

Końcowe produkty projektu

lortofotomapa barwna RGB, układ współrzędnych 1992 i 2000, terenowa wielkość piksela 15 cm

lortofotomapa CIR, układ współrzędnych 1992 i 2000, terenowa wielkość piksela 15 cm

lNumeryczny Model Terenu, formaty: LAS, ASCII i GRID, układ współrzędnych 1992

lNumeryczny Model Pokrycia Terenu, formaty: LAS, ASCII, układ współrzędnych 1992

 $\bullet$ klasyfikacja obiektów z chmury punktów z podziałem na budynki i budowle oraz roślinność, format ASCII, układ współrzędnych 1992

 $\bullet$  baza danych i filmy MMS

lwizualizacja modelu pokrycia terenu (3D) oraz interaktywna mapa terenu (2D)

## lNie przeszkadzać!

W Świeradowie Zdroju mają więc chyba wszystko, co oferuje współczesna technika do robienia analiz geoprzestrzennych na dowolny temat. Nieocenione pod tym względem będą nie tylko ortofoto, numeryczny model terenu czy numeryczny model pokrycia terenu, ale i zdjęcia lidarowe. Na przykład dzięki nim odkryto niewidoczne pod roślinnością ślady starych zabudowań i dróg na Hali Izerskiej prowadzące wprost do zapomnianej historii z 1945 roku.

To jedno z zastosowań. Tych współczesnych znajdzie się z pewnością bez liku. Będzie można m.in. określić stopień zagrożenia gleb erozją czy zagrożenia powodziowego, określić klasy nachylenia terenu czy liczbę drzew na jednostkę powierzchni, odpowiednio zlokalizować projektowane wieże przeciwpożarowe, dokonać wyboru terenu pod plantacje drzew, określić stopień przejezdności leśnych dróg technologicznych czy dokonać podziału drzewostanu.

Niby projekt jakich wiele. Ale ile takich przedsięwzięć jesteśmy w stanie znaleźć w swoim mieście czy powiecie? Ile jest pomysłów, które doprowadzono do końca i które idą dalej niż przetarg na kupno ołówków lub – co najwyżej – wymianę komputera? W Świeradowie to się udało. Może tam jest inny klimat, może inni są ludzie zaprawieni w walce o uratowanie Gór Izerskich. Warto, żeby im nikt nie przeszkadzał.

Jerzy Przywara

MAGAZYN geoinformacYJNY nr 9 (160) wrzesień 2008 **GEODETA** 41